# HIOS

# Pass Guard System

Brushless® Screwdriver with Built-in Torque Sensor

# **PG Series**

Control Unit **PG-01** 

User's Manual

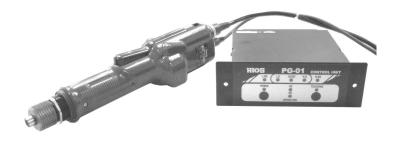

HIOS Inc. 1-35-1 Oshiage, Sumida-ku Tokyo, Japan 131-0045 Tel: 81-3-6661-8821

ET-A034 19A

#### Contents

|                                                       | D2                 |
|-------------------------------------------------------|--------------------|
| Introduction                                          |                    |
| PG Power Driver Parts  Specifications                 |                    |
| Specifications                                        |                    |
| Precautions                                           |                    |
| Preparing the Driver for Use                          |                    |
| Screw tightening                                      |                    |
| After-sales Service                                   |                    |
| ∎Overview                                             |                    |
| Parts names and functions                             |                    |
| ■Preparation                                          |                    |
| PG driver adjustment                                  |                    |
| Teaching, measurement standard, learning value        | -                  |
| Setting the range percentage                          |                    |
| Screw tightening                                      | _                  |
| ■Error procedures                                     |                    |
| Actual screw tightening procedure                     | <u>P8</u>          |
| Dimensions                                            | <u>P8</u>          |
| Connection procedure                                  | <u>P6, 7, 8, 9</u> |
| PG screwdriver input connector                        | -                  |
| IO input/output connector                             |                    |
| RS232C connector                                      | _                  |
| USB connector                                         |                    |
| Data output formats                                   |                    |
| Communication settings                                |                    |
| ■Computer input                                       |                    |
| Using Windows HyperTerminal                           |                    |
| Using included EXCEL data                             |                    |
| (Compatible only with the Japanese version of Windows |                    |
| ■Operation chart                                      |                    |
| China RoHS2 Table                                     |                    |
|                                                       |                    |

#### Introduction

The screw tightening process today entails adjusting a powered driver with a torque meter and assuming the tool will satisfactorily tighten screws. The inability to confirm screw tightness is a problem for users concerned with improving product quality. These powered drivers are equipped with torque sensors that enables them to function both as a work tools and as devices for fully testing screw tightness. We are confident that these drivers will improve your work efficiency and contribute to better product quality.

#### **PG** Power Driver Parts

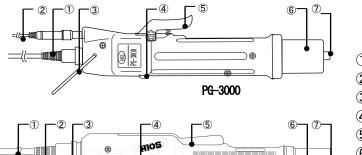

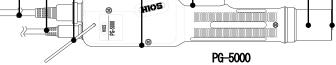

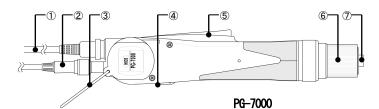

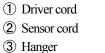

- (4) Forward/reverse switch
- (5) Start lever
- (6) Nut guard cover

(Internal torque adjustment nut)

7 Joint shaft collar

# Specifications

| Model Name             |               | PG-3000             | PG-5000    | PG-7000     |  |
|------------------------|---------------|---------------------|------------|-------------|--|
|                        | N∙m           | 0.2-0.55            | 0.4-1.2    | 1.0-2.8     |  |
| Output Torque<br>Range | lbf•in        | 1.7-4.8             | 3.5-10     | 8.8-24      |  |
|                        | (kgf•cm)      | (2-5.5)             | (4-12)     | (10-28)     |  |
| Torque Switching       |               | Stepless Adjustment |            |             |  |
| Unloaded Rotation HI   |               | 980                 | 900        | 960         |  |
| Speed(r.p.m)           | LOW           | 680                 | 590        | 630         |  |
| Screw Size(mm)         | Machine Screw | 1.7-2.3             | 2.3-3.0    | 2.6-5.0     |  |
| Screw Size (mm)        | Tapping Screw | 2.0-2.3             | 2.0-2.3    | 2.6-4.0     |  |
| External               | Grip Diameter | φ 32.5              | φ33        | φ 39        |  |
| Dimensions             | Length (mm)   | 245                 | 260        | 298         |  |
| Weight (g)             |               | 345                 | 509        | 807         |  |
|                        | HIOS Shank    | H4                  | H4         | H5 and 5HEX |  |
| Bit Drive              | HEX Shank     | On request          | On request | 1/4HEX      |  |
| Power Supply           |               | T-70BL              |            |             |  |
| Driver Cord            |               |                     | 2m (6P)    |             |  |
| Sensor Cord            |               | 1.7m (8P)           |            |             |  |

# Precautions

To prevent malfunctions please take the following precautions:

1. Do not drop the driver or power supply. Do not subject the driver or power supply to sudden impacts.

2. Do not over-lubricate or expose the driver to oils.

# Preparing the Driver for Use

1. Make sure that the driver is paired with the appropriate power supply.

**2**. Plug the power supply into the AC power outlet and connect the driver power and sensor cord prior to turning the power supply ON.

- **3**. Turn ON the power supply. The POWER LED will light up.
- 4. Refer to the section "Preparing the PG-01 for use."
- 5. Torque adjustment

Torque is adjusted by varying the pressure on spring inside the torque adjustment nut. Tightening the torque adjustment nut increases torque while loosening the adjustment nut reduces torque

• The torque gradations on the driver do not represent output torque values. The lines should be used only as a rough guide of the output torque.

- 6. Adjusting torque
  - Torque should be adjusted with a HIOS torque meter and Fidaptor

• If screw torque is low, tighten the torque adjustment nut upward. If screw torque is high, loosen the adjustment nut. Repeat this process until the appropriate amount of torque is reached

#### Screw tightening

1. Complete the procedures explained in PG-01 "Preparing the PG-01 for use".

- 2. Attach a bit to the driver.
  - Remove the torque adjustment nut cover.
  - Press the joint shaft collar and mount the bit
- **3**. Perform a screw tightening procedure.
  - Place the bit on a screw and tighten the screw.

4. The internal clutch will disengage at the set torque value and rotation will stop. Release the start lever.

- •Repeat this procedure for subsequent screws.
- We have a variety of replacement bit types available. Please visit our Website for a complete list: http://www.hios.com/

•When using HIOS shank-type  $\varphi$ 4 (H4),  $\varphi$ 5 (H5) bits, be sure to use genuine HIOS products.

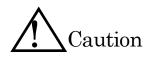

When changing bits, turn OFF the power supply or remove the power cord from the driver. Changing bits on a powered driver is dangerous as an unexpected rotation of the bit may cause serious injury. Use sufficient caution when changing bits.

#### HIOS torque meters are recommended for checking torque.

- · HP series for setting torque on electric drivers.
- HDP series for measuring slack torque and top-off torque.

#### After-sales Service

The PG Series is equipped with an axial force sensor. We recommend overhauling and inspecting the axial force sensor about once a year depending on usage conditions.

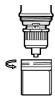

# Overview

# 1. PG driver adjustment

Locks the torque adjustment nut at the tightness value.

#### 2. Teaching

The driver records the reactive force detected during the tightening process into memory.

# 3. Percentage setting

Sets the acceptable range for maximum and minimum recorded values.

#### 4. Tightening

Fully tests all screws against the values recorded in the memory. The results can be displayed and output.

# Parts names and functions

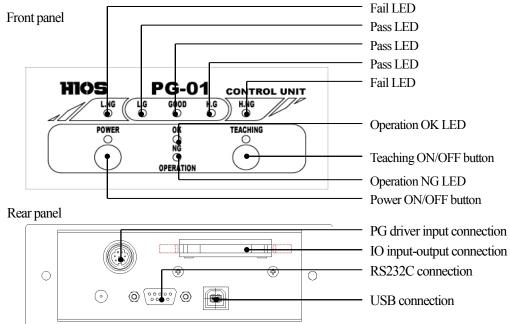

| Name                | Operation and function                                                         |
|---------------------|--------------------------------------------------------------------------------|
| POWER               | Turns the control unit ON and OFF. Press for 2 seconds to switch OFF. There is |
|                     | no auto OFF function. The Power lamp lights up when ON.                        |
| TEACHING            | Turns the Teaching function ON and OFF. Press for 2 seconds to switch ON and   |
|                     | OFF. The Teaching lamp lights up when ON                                       |
| OPERATION OK        | The OPERATION OK LED lights up during a tightening operation and turns off     |
|                     | when on standby.                                                               |
| <b>OPERATION NG</b> | The OPERATION NG LED lights up during a tightening operation.                  |
| L.NG                | This LED lights up when torque is below the L.G value.                         |
| L.G                 | This LED lights up when torque is within the specified percentage of the lower |
|                     | limit of GOOD.                                                                 |
| GOOD                | This LED lights up when torque is within the GOOD upper and lower limits.      |
| H.G                 | This LED lights up when torque is within the specified percentage for the      |
|                     | GOOD upper limit.                                                              |
| H.NG                | This LED lights up when torque is above the H.G value.                         |

For a description of the rear panel, refer to Connection procedure.

### ■ Preparation

# 1. PG driver adjustment (output torque adjustment) (Refer to Diagram 1)

Example  $\gg$  (torque setting) When adjusting torque to 1N  $\cdot$  m 1-1. Connect the HP-100 and PG screwdriver with a

Fidaptor.

1-2. Confirm the value displayed by the torque meter and then adjust the torque adjustment nut (part A) until 1N • m is achieved. This sets PG driver output torque.

1-3. When the driver torque value is set, go to the next

step. If the a rough torque setting was made with the values on the adjustment nut, measurements can be made without any prior preparation.

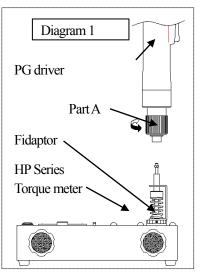

# 2. TEACHING (measurement standards, learning value, setup mode)

- 2-1. Press the Teaching button (SW2) for 2 seconds. The LED2 lights up.
- 2-2. This activates setup mode.
- 2-3. Tighten a screw as you would normally.
  - · Depress the PG driver start lever. The driver will begin to rotate.
  - The buzzer sounds once. The peak value is recorded into memory.
  - Release the start lever switch. The PG screwdriver is in standby mode as described in 2-4.
- 2-4. Perform the measurement process described above in 2-3 a minimum of 3 times.
- 2-5. To exit Teaching, press button 2 for 2 seconds.
- 2-6. The recorded minimum and maximum values become the driver's standard values for evaluating whether or not a measurement is acceptable. Turning off the screwdriver does not erase these values.

# **Teaching values**

Teaching values record measurement values and minimum and maximum values for a work procedure. This functions records at least 3 and up to 10 data samples. The driver will indicate an error if less than 3 samples are recorded. When more than 10 data samples are input, the 11<sup>th</sup> sample is recorded and the 1<sup>st</sup> sample is deleted. If there is existing data in memory, it will be completely erased when setup mode is activated and the first new sample measurement is taken. Variation in the recorded values are the total sum of variations from the actual driver, screw and joined object combination.

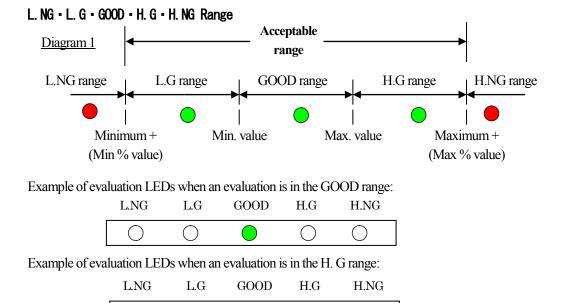

\*\*Note: Teaching values can be modified with the supplementary EXCEL software. (Refer to the software manual for details.)

 $\bigcirc$ 

#### 3. Setting the percentage range

()

()

Percentage is set using the supplementary software. (Refer to the software manual for details.)

()

# 4. Screw tightening

A technician can use the evaluation LEDs to tighten screws with precision. A computer can be used for additional management capabilities.

# Error procedures

1. PG driver idle rotation (OPERATION NG)

Solution: Inactivated due to no torque-up signal.

2. PG driver reverses rotation

Solution: Ignore reverse direction.

4. No Teaching values

Solution: Blinking L.NG and H.G. LEDs. Perform Teaching a second time.

5. After finishing a tightening operation, the driver performs ON/OFF operations and tightens a second and third time.

Solution: Evaluation is NG

In this case the driver clutch disengages once (completes tightening) and a second impact further tightens a screw already in place. This results in the screw being tightened ta a value greater than the value specified by the driver. To ensure that screws are tightened to their appropriate values, be sure that the driver performs the operation only once.

# Actual screw tightening procedure

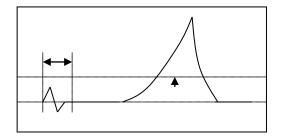

There is a 100ms interval between when the start lever is depressed and when the measurement and evaluation actually begin.

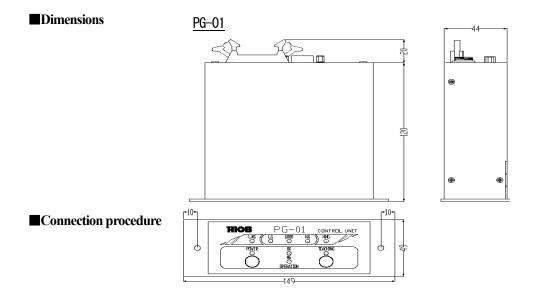

# 1. PG driver input connector

Connect the PG driver before turning on the power supply (PG-01 connector).

# 2. IO input/output connector Output (open collector)

| Pin No. | Output signal | Description                                            |
|---------|---------------|--------------------------------------------------------|
| 12      | COM GND       | -                                                      |
| 13      | L.NG (Fail)   | Output when below L.G value                            |
| 14      | L.G (Pass)    | Output when within percentage set for GOOD lower limit |
| 15      | GOOD (Pass)   | Output when within GOOD lower and upper limit          |
| 16      | H.G (Pass)    | Output when within percentage set for GOOD upper limit |
| 17      | H.NG (Fail)   | Output when above L.G value                            |

IO connector

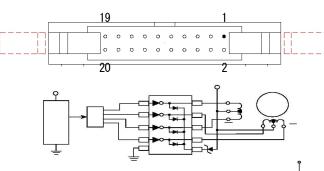

Example of external connection

### 3. RS232C connector

Pin assign (blank terminals are unconnected)

| Pin no.   | Signal name | IO  |
|-----------|-------------|-----|
| 2         | RXD         | OUT |
| 3         | TXD         | IN  |
| 5         | GND         |     |
| 1.4.7.8.9 |             |     |

# PC/AT compatible with RS232C cable

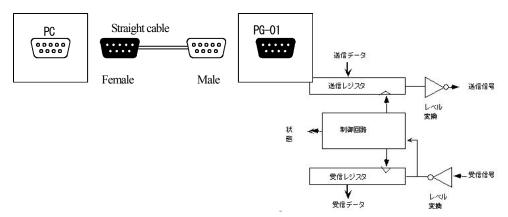

#### 4. USB connector

Initial setup (Check basic settings with Windows.)

4-1. Turn ON PG-01.

4-2. Connect PG-01 to the PC with a USB cable.

4-3. The following screen appears. Check "select from a list or install in a specified location" and then proceed to the next step.

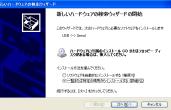

4-4. Click Browse, from the attached CD select USB-CDM 2.00.00, click OK, and then proceed to the next step.

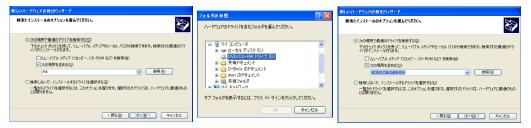

4-5. Installation begins. After installation is completed close the Wizard. This completes the initial setup.

| ています。お持ちください…           | 新しいハードウェアの検索ウィザードの完                             |
|-------------------------|-------------------------------------------------|
| <b>?</b> , US8 ⇔ Seriel | ンスのハードウェアのシストッスが使っていました<br>USB Sarial Convertor |
| 3                       |                                                 |
|                         | [死了] をクリックするとウィザードを開けます。                        |

#### **Confirm ports**

This step confirms which ports the USB is connected to before starting an application (EXCEL or some other application used for recording measurement data). Use the Device Manager to confirm the port location.

• Select Start, Settings, and then open the Control Panel to start the system.

| 📅 プログラム(P)        |                                                                    | ▶ コントロール パネル                   |                                      |
|-------------------|--------------------------------------------------------------------|--------------------------------|--------------------------------------|
| 最近使ったファイル(D)      |                                                                    | ファイル(E) 編集(E) 表示(L) お気に入り(A) ツ |                                      |
| - 訳定(5)           | ▶ コントロール パネル(Q)                                                    | 🕝 हुई - 🕑 - ಶ 🔎 🗱 📴 7#/        |                                      |
|                   | ネットワークコンビュータのデザインや板袋:<br>うりンタと F 制または削除を行ったり、ネッ<br>を発言したりするオブションタ4 |                                | ニーネット オブション                          |
| ∂ ヘルプとサポート00      | AXD X-2 XXX-XXX-XXXXXXXXXXXXXXXXXXXXXXXXX                          |                                | 1 สมหต่ - วิ                         |
| 🗂 ファイル名を指定して実行(B) | 27+1.80 第11日 第三位 へ52日<br>+ → ■ 日 日 毎 日 1 ● 第三位 本 第 番               | 89725                          | バンオーディオ デバイス<br>ニム<br>マナンカメラ         |
| 👂 mori のログオフロ     |                                                                    | 🍓 Windows Update 🕫 セキュ         | リティ センター                             |
| 終了オブション(U)        | ( 1 ○ 回 回 和 図 ♥ 位置 20mm 1行 1桁 E28                                  |                                | ・バーと (スタート) メニュー<br>ワーク セットアップ ウィザード |

• From system hardware, open the Device Manager and confirm the COM and LPT1 port numbers.

| 254070/157                                                                                                    | A 7542 72-54                                                                                                    |          |
|----------------------------------------------------------------------------------------------------|----------------------------------------------------------------------------------------------------|----------|
| 全般 コンピュータ名 ハードウェア 詳細設定 システムの復元 自動更新 リモート                                                                                                    |                                                                                                    |          |
| デバスマネージャ<br>デジング・フィス・フィム エメニーダインストード科T(しますての)ハード<br>デジンデジンを表示します。デバスマネージャセをつこ。音デバスのコ<br>ロバマイを支配できます。<br>デバスマネージャロ                                      | 3 GB     3 GB     3 GB     3 GB     3 GB     3 GB     4 GB     4 GB | Î        |
| PH/パン<br>ドライバの最合を使たと、シストールにれているドライバの Windows との互<br>資料性を確認でさせず、ドライバの時代のため、Update へ組成する<br>方在 Windows Update (別を見てしている)<br>ドライバの最名をの Windows Update (別) |                                                                                                    |          |
| ハードウェア プロファイル<br>ハードウェア プロファイルを使うと、別のハードウェアの爆成を設定し、格納<br>することができます。                                                                                    |                                                                                                    |          |
| <u> ハードウェア ブロファイル(空)</u>                                                                                                    |                                                                                                    |          |
| OK         キャンセル         適用(点)                                                                                                    | In this example                                                                                                    | , the US |

#### Data output formats

1. Measurement data output

Evaluation data is output for each measurement in three formats in the order shown below.

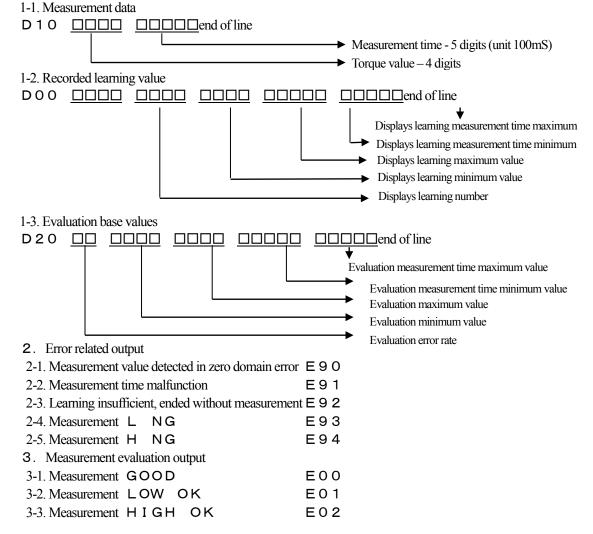

#### Communication settings

PG-01-PC communication settings

- Communication speed 4800BPS
- Start <u>Bit</u>
- Stop <u>Bit</u> 1 Bit
- Data length <u>8 Bit</u>
- Data format ASCII

#### Computer input

# 1. Using Windows HyperTerminal

1-1. After turning on the computer and displaying version information, performs autozero correction. The following messages output during this process are debugging messages not directly involved in measurement.

| Ver2.19aE 2010/10/21                                                |                                                                                                    |
|---------------------------------------------------------------------|----------------------------------------------------------------------------------------------------|
| [Zero adjusting A/D=FFF Gain=1D8]                                   |                                                                                                    |
| [Zero adjusting A/D=803 Gain=1D9]                                   |                                                                                                    |
| [Zero adjusting A/D=7FF Gain=1DA]                                   |                                                                                                    |
| [Zero Adjustment end A/D=7FB Gain=1DA]                              |                                                                                                    |
| 1-2. Example of a measurement OK message                            |                                                                                                    |
| In general, messages are either test messages or measurer           | nent data.                                                                                                    |
| [Job Num = 4]                                                       | A debugging test message                                                                                                    |
| S00                                                                 | Theorem and the states and the states and the state |
| [Lever SW ON]                                                       |                                                                                                    |
| [Job Num = 6]                                                       |                                                                                                    |
| S02                                                                 |                                                                                                    |
| [Torque up ON]                                                      |                                                                                                    |
| D10026900668                                                        | Manager                                                                                                    |
| D000005026903150033701891                                           | Measurement data                                                                                                    |
| D2002026303210033001928                                             |                                                                                                    |
| M21[Judgment=LOW OK]                                                | 1 <b></b>                                                                                                    |
| E01                                                                 | A debugging test message                                                                                                    |
| [Judgment end]                                                      |                                                                                                    |
| 1-3. Unsatisfactory result - display when evaluation results are at | onormal                                                                                                    |
| [Job Num = 4]                                                       | A debugging test message                                                                                                    |
| SOO                                                                 | A debugging lest message                                                                                                    |
| [Lever SW ON]                                                       |                                                                                                    |
| [Job Num = 6]                                                       |                                                                                                    |
| S02                                                                 |                                                                                                    |
| [Torque up ON]                                                      |                                                                                                    |
|                                                                     |                                                                                                    |
| D10028600590                                                        | Measurement data                                                                                                    |
| D000006009600010000101894                                           |                                                                                                    |
| D2002140513090131201931                                             |                                                                                                    |
| [Abnormal termination at measurement time]                          | A debugging test message                                                                                                    |
| E91                                                                 |                                                                                                    |

# 2. Using included EXCEL data

#### **Operating Environment**

HIOS The driver data taking-in sheet can be carried out by:

- · Microsoft Windows XP
- Microsoft Excel 2003

In case of not functioning, select application type "Driver Data Collection".

Please be aware that maintenance and support services are unavailable since this is a sample software.

|       | 8                                                                       |
|-------|-------------------------------------------------------------------------|
| "S00" | [Lever switch On]                                                       |
| "S01" | [Lever switch Off(no torque up)]                                        |
| "S02" | [Torque up On]                                                          |
| "S10" | [Work On]                                                               |
| "S11" | [Work Off]                                                              |
| "E00" | [Judgment = Good]                                                       |
| "E01" | [Judgment = Low OK]                                                     |
| "E02" | [Judgment = High OK]                                                    |
| "E90" | [Zero area detection/Impossible judgment ending]                        |
| "E91" | [The abnormally end at the measurement time]                            |
| "E92" | [The ending about which it is impossible to judge by the learning lack] |
| "E93" | [Judgment = Low NG]                                                     |
| "E94" | [Judgment = High NG]                                                    |

#### Processing measurement settings

#### 2-1. Start EXCEL with the included CD.

Note: When you want to launch two different types of data, start by creating two different EXCEL files. For example, test1.xls and test2.xls.

Be sure to have both EXCEL files open in separate windows when launching the data. When launching data with a direct link, the data for the second EXCEL file will launch in the first EXCEL window. You will not be able to handle the data if this occurs.

2-2. Be sure to Enable macros (E).

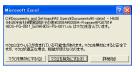

#### Data upload sheet screen

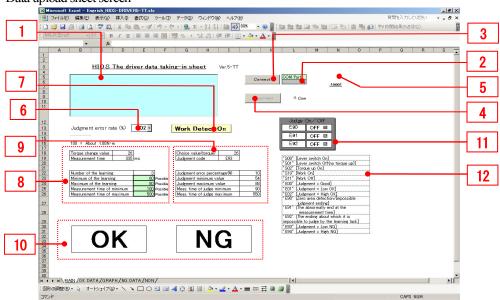

Perform all settings after turning on the PG-01 power supply and connecting it to the computer. When using a USB connection, the computer may automatically turn off the power supply under certain conditions. If this occurs, disconnect and then reconnect the driver. There is no response if the PG driver is reversed.

| 1 | Connection confirmation window                                                                                                    |
|---|----------------------------------------------------------------------------------------------------|
|   | No action necessary.                                                                                                    |
| 2 | COM port                                                                                                    |
|   | After confirming the port being used, enter the port number.                                                                                                    |
| 3 | Connect driver                                                                                                    |
|   | Click to start data input standby status. If previously input data needs to be retained,                                                                                                    |
|   | save the data before performing this operation. (Establishing a connection clears data.)                                                                                                    |
| 4 | Disconnect driver                                                                                                    |
|   | Click to finish data upload.                                                                                                    |
| 5 | LAN settings                                                                                                    |
|   | optional use                                                                                                    |
| 6 | Evaluation error rate settings (%)                                                                                                    |
|   | Sets the acceptable evaluation range before a screw tightening operation. Switching to                                                                                                    |
|   | this screen transmits the values to the PG-01 memory. The PG-01 will use these values                                                                                                    |
|   | to evaluate measurements even when not connected to the computer.                                                                                                    |
|   | Setting selection values $(2\% \cdot 5\% \cdot 10\% \cdot 15\% \cdot 20\%)$ 02=2%                                                                                                    |
| 7 | Work detection ON                                                                                                    |
|   | Normally turns on automatically when performing a process.                                                                                                    |
| 8 | Output data                                                                                                    |
|   |                                                                                                    |
|   | Torque value     Indicates actual work value.                                                                                                    |
|   | Measurement time Indicates time elapsed from the start of screw                                                                                                    |
|   | Measurement time Indicates time elapsed from the start of screw tightening to torque up.                                                                                                    |
|   | Measurement time       Indicates time elapsed from the start of screw         tightening to torque up.       Indicates number of teaching operations performed.                                                                                                    |
|   | Image: A startImage: A startImage:                                                                                                    |
|   | Image: A start of serverIndicates time elapsed from the start of screwMeasurement timeIndicates time elapsed from the start of screwtightening to torque up.Indicates number of teaching operations performed.Learning minimum valueIndicates minimum teaching value. (modifiable)Learning maximum valueIndicates teaching maximum value. (modifiable)                                                                                                    |
|   | Measurement timeIndicates time elapsed from the start of screw<br>tightening to torque up.Learning numberIndicates number of teaching operations performed.Learning minimum valueIndicates minimum teaching value. (modifiable)Learning maximum valueIndicates teaching maximum value. (modifiable)Learning minimum evaluation timeIndicates teaching minimum time. (modifiable)                                                                                                    |
|   | Measurement timeIndicates time elapsed from the start of screw<br>tightening to torque up.Learning numberIndicates number of teaching operations performed.Learning minimum valueIndicates minimum teaching value. (modifiable)Learning maximum valueIndicates teaching maximum value. (modifiable)Learning minimum evaluation timeIndicates teaching minimum time. (modifiable)Learning maximum evaluation timeIndicates teaching minimum time. (modifiable)                                                                                                    |
| 9 | Image: A measurement timeIndicates time elapsed from the start of screw<br>tightening to torque up.Learning numberIndicates number of teaching operations performed.Learning minimum valueIndicates minimum teaching value. (modifiable)Learning maximum valueIndicates teaching maximum value. (modifiable)Learning minimum evaluation timeIndicates teaching minimum time. (modifiable)Learning maximum evaluation timeIndicated teaching minimum time. (modifiable)Learning maximum evaluation timeIndicated teaching maximum time. (modifiable)Learning maximum evaluation timeIndicated teaching maximum time. (modifiable)                                                                                                    |
| 9 | Measurement time       Indicates time elapsed from the start of screw         Measurement time       Indicates time elapsed from the start of screw         Learning number       Indicates number of teaching operations performed.         Learning minimum value       Indicates minimum teaching value. (modifiable)         Learning maximum value       Indicates teaching maximum value. (modifiable)         Learning minimum evaluation time       Indicates teaching minimum time. (modifiable)         Learning maximum evaluation time       Indicated teaching maximum time. (modifiable)         Evaluation comparison data       Torque value         Torque value       Indicates value output on the graph sheet.                                                                                                    |
| 9 | Image: A set of a constraint of a constraint o |
| 9 | Image: A matrix of a series of the series of the series  |
| 9 | Measurement timeIndicates time elapsed from the start of screw<br>tightening to torque up.Learning numberIndicates number of teaching operations performed.Learning minimum valueIndicates minimum teaching value. (modifiable)Learning maximum valueIndicates teaching maximum value. (modifiable)Learning minimum evaluation timeIndicates teaching minimum time. (modifiable)Learning maximum evaluation timeIndicates teaching minimum time. (modifiable)Learning maximum evaluation timeIndicates teaching maximum time. (modifiable)Evaluation comparison dataIndicates value output on the graph sheet.Minimum evaluation valueIndicates the amount minus the % setting for the<br>learning minimum value.Maximum evaluation valueIndicates the amount plus the % setting for the                                                                                                    |
| 9 | Image: A matrix of a series of the series of the series  |
| 9 | Measurement timeIndicates time elapsed from the start of screw<br>tightening to torque up.Learning numberIndicates number of teaching operations performed.Learning minimum valueIndicates minimum teaching value. (modifiable)Learning maximum valueIndicates teaching maximum value. (modifiable)Learning minimum evaluation timeIndicates teaching minimum time. (modifiable)Learning maximum evaluation timeIndicates teaching maximum time. (modifiable)Learning maximum evaluation timeIndicates teaching maximum time. (modifiable)Evaluation comparison dataIndicates value output on the graph sheet.Minimum evaluation valueIndicates the amount minus the % setting for the<br>learning minimum value.Maximum evaluation valueIndicates the amount plus the % setting for the<br>learning maximum value.                                                                                                    |
| 9 | Measurement timeIndicates time elapsed from the start of screw<br>tightening to torque up.Learning numberIndicates number of teaching operations performed.Learning minimum valueIndicates minimum teaching value. (modifiable)Learning maximum valueIndicates teaching maximum value. (modifiable)Learning minimum evaluation timeIndicates teaching minimum time. (modifiable)Learning maximum evaluation timeIndicates teaching maximum time. (modifiable)Learning maximum evaluation timeIndicates teaching maximum time. (modifiable)Evaluation comparison dataIndicates value output on the graph sheet.Minimum evaluation valueIndicates the amount minus the % setting for the<br>learning minimum value.Maximum evaluation valueIndicates the amount plus the % setting for the<br>learning maximum value.Evaluation minimum measurement time Indicates the amount of time minus the %                                                                                                    |
| 9 | Measurement timeIndicates time elapsed from the start of screw<br>tightening to torque up.Learning numberIndicates number of teaching operations performed.Learning minimum valueIndicates minimum teaching value. (modifiable)Learning maximum valueIndicates teaching maximum value. (modifiable)Learning minimum evaluation timeIndicates teaching minimum time. (modifiable)Learning maximum evaluation timeIndicates teaching maximum time. (modifiable)Learning maximum evaluation timeIndicates teaching maximum time. (modifiable)Evaluation comparison dataIndicates value output on the graph sheet.Minimum evaluation valueIndicates the amount minus the % setting for the<br>learning minimum value.Maximum evaluation valueIndicates the amount plus the % setting for the<br>learning maximum value.Evaluation minimum measurement time Indicates the amount of time minus the %<br>setting for the learning minimum value.                                                                                                    |

| 10 Evaluation                                                                                                    |                                                 |                                                                         |                                                                                                    |                                       |                                                                                                    |
|----------------------------------------------------------------------------------------------------|-------------------------------------------------|-------------------------------------------------------------------------|----------------------------------------------------------------------------------------------------|---------------------------------------|----------------------------------------------------------------------------------------------------|
|                                                                                                    | whether the s                                   | screw tightenir                                                         | ng procedure h                                                                                                    | as passed                             | or failed.                                                                                                    |
| 11 Evaluation                                                                                                    | ON/OFF                                          | -                                                                       |                                                                                                    | -                                     |                                                                                                    |
| Error E90                                                                                                    | ), E91, E92 C                                   | ON/OFF switch                                                           | h possible.                                                                                                    |                                       |                                                                                                    |
| ON I                                                                                                    | indicates the i                                 | measurement                                                             | value in the dat                                                                                                   | a sheet.                              |                                                                                                    |
| OFF                                                                                                    | indicates the i                                 | measurement                                                             | value in the irre                                                                                                  | egular she                            | et.                                                                                                    |
| 12 Measureme                                                                                                    | nt settings pr                                  | ocessing table                                                          |                                                                                                    |                                       |                                                                                                    |
| Other she                                                                                                    | ets                                             |                                                                         |                                                                                                    |                                       |                                                                                                    |
|                                                                                                    | cel - HIOS-PG-0611a.xls<br>5/0) 홍국(4) 명하여 우리(4) | ツール① データ② ウインドウѾ へ                                                      | 1-1/12)                                                                                                    |                                       |                                                                                                    |
|                                                                                                    |                                                 |                                                                         |                                                                                                    | • 11 • ¢e                             | B/U≡≡≡⊠®                                                                                                    |
| A<br>1 日付                                                                                                    | B         C           時間         トルク<br>換算値     | D         E         F           測定時間         学習数         学習         最小値 | G         H         I           学習         学習最小         学習最大         調定時間           動定時間         測定時間         調定時間 | J K L<br>差率<br>単定<br>単定<br>最小値<br>最大f | M         N         O           ※         判定最小         判定最大         判定           值         測定時間         測定時間         判定 |
| 2 2007/1/10<br>3 2007/1/10<br>4 2007/1/10                                                                                                    | i 1.20.19 PM 94<br>i 1.2022 PM 95               | 255 3 80<br>283 3 80<br>286 3 80                                        | 100 100 600<br>100 100 600<br>100 100 600                                                                          | 2 78 1                                | 02 96 612 EOO<br>02 98 612 EOO<br>02 98 612 EOO<br>02 96 612 EOO                                                        |
| 5 2007/1/10<br>6 2007/1/10<br>7 2007/1/10                                                                                                    | 1 2028 PM 90<br>1 2036 PM 91                    | 280 3 80<br>248 3 80                                                    | 100 100 600<br>100 100 600<br>100 100 600                                                                          | 2 78 1<br>2 78 1                      | 02 96 612 E00<br>02 96 612 E00<br>02 96 612 E00<br>02 96 612 E00                                                        |
| 8 2007/1/16<br>9 2007/1/16                                                                                                    | i 1.20.40 PM 91<br>i 1.20.42 PM 91              | 276 3 80<br>315 3 80<br>289 3 80                                        | 100 100 600<br>100 100 600                                                                                         | 2 78 1<br>2 78 1                      | 02 98 612 E00<br>02 98 612 E00                                                                                          |
| 11 2007/1/16<br>12 2007/1/16                                                                                                    | i 1:21:00 PM 93<br>i 1:21:04 PM 91              | D                                                                       | ata sheet                                                                                                    | 2 78 1                                | 02 96 612 E00<br>02 98 612 E00<br>02 96 612 E00                                                                         |
| 13 2007/1/16<br>14 2007/1/16<br>15 2007/1/16                                                                                                    | 1.21.10 PM 90<br>1.21.13 PM 89                  | 2<br>308 3 80<br>284 3 80                                               | 100 100 600<br>100 100 600                                                                                         | 2 78 1                                | 02 96 612 E00<br>02 98 612 E00<br>02 98 612 E00                                                                         |
| 16 2007/1/16<br>17 2007/1/16<br>18 2007/1/16                                                                                                    | 5 1.21.19 PM 91                                 | 281 3 80<br>280 3 80<br>304 3 80                                        | 100 100 600<br>100 100 600<br>100 100 600                                                                          | 2 78 1                                | 02 98 612 E00<br>02 98 612 E00<br>02 98 612 E00                                                                         |
|                                                                                                    |                                                 |                                                                         |                                                                                                    |                                       |                                                                                                    |
|                                                                                                    | BC<br>定値 測定最                                    |                                                                         | G H<br><mark>値 測定最大値</mark>                                                                                        | I J 差                                 | к L<br>公差                                                                                                    |
| <sup>3</sup><br>4<br>5<br>6                                                                                                    | 0 89                                            | 92                                                                      | 95                                                                                                    | 6                                     | $\pm 3.4\%$                                                                                                    |
| 6<br>7<br>8                                                                                                    |                                                 |                                                                         | •)== F54K-#-9                                                                                                    |                                       | -→トルク値<br>                                                                                                    |
| 9 200                                                                                                    |                                                 |                                                                         |                                                                                                    |                                       |                                                                                                    |
| 11 75<br>12 85                                                                                                    |                                                 |                                                                         |                                                                                                    |                                       | 11.42.487 J 18                                                                                                    |
| 13                                                                                                    |                                                 |                                                                         |                                                                                                    |                                       |                                                                                                    |
| 14<br>15                                                                                                    |                                                 |                                                                         |                                                                                                    |                                       |                                                                                                    |
| 14<br>15<br>16<br>17<br>18                                                                                                    |                                                 |                                                                         |                                                                                                    |                                       |                                                                                                    |
| 14<br>15<br>16<br>17<br>18<br>19<br>20<br>21                                                                                                    | *******                                         |                                                                         |                                                                                                    |                                       |                                                                                                    |
| 14<br>15<br>16<br>17<br>18<br>19<br>20<br>21<br>22<br>23<br>23<br>24                                                                                                    |                                                 | Gr                                                                      | aph sheet                                                                                                    |                                       |                                                                                                    |
| 14<br>15<br>16<br>17<br>18<br>19<br>20<br>21<br>22<br>23<br>23<br>24<br>25<br>26                                                                                                    |                                                 |                                                                         | -                                                                                                    |                                       |                                                                                                    |
| 14<br>15<br>16<br>17<br>18<br>19<br>20<br>21<br>22<br>23<br>24<br>24<br>25                                                                                                    |                                                 |                                                                         | aph sheet                                                                                                    | 75<br>73<br>85<br>85<br>88<br>88      | ವ ಸ ದಿ ಕೆಲಸಗೊನ                                                                                                    |
| 14       15       16       17       18       19       20       21       22       23       24       25       26       27       28                                                                                                    | B C                                             |                                                                         | 2 2 2 2 2 2 2 2 2 2 2 2 2 2 2 2 2 2 2                                                                              | J K                                   |                                                                                                    |
| 14     1       15     16       16     17       18     19       20     21       21     22       23     24       25     26       26     27       28     4                                                                                                    | вс                                              |                                                                         | G H I                                                                                                    | J K                                   | L M N                                                                                                    |
| 14       15       16       17       18       19       20       21       22       23       24       25       26       27       28                                                                                                    | B C                                             | 3 A A A A A A A A A A A A A A A A A A A                                 | 2 2 2 2 3 2 5 2 2 2<br>G H I<br>学習 学習扱小 学習長大<br>進入値 測定時間 測定時間                                                      | J K                                   |                                                                                                    |
| 14<br>15<br>16<br>17<br>17<br>18<br>18<br>20<br>21<br>22<br>23<br>24<br>25<br>24<br>25<br>26<br>27<br>28<br>24<br>25<br>26<br>1<br>27<br>28<br>24<br>25<br>26<br>1<br>27<br>28<br>24<br>24<br>25<br>26<br>1<br>27<br>28<br>27<br>28<br>27<br>28<br>27<br>28<br>27<br>28<br>27<br>28<br>27<br>28<br>27<br>28<br>29<br>20<br>20<br>20<br>20<br>20<br>20<br>20<br>20<br>20<br>20<br>20<br>20<br>20 | B C                                             | 3 A A A A A A A A A A A A A A A A A A A                                 | 2 2 2 2 2 2 2 2 2 2 2 2 2 2 2 2 2 2 2                                                                              | J K                                   |                                                                                                    |

#### Operation chart

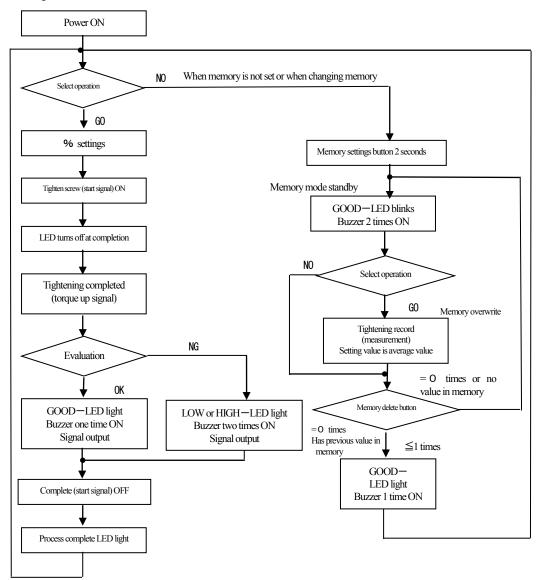

# China RoHS2 Table

| 有害物质名称及含量标识格式                                                              |       |       |        |                  |               |                 |
|----------------------------------------------------------------------------|-------|-------|--------|------------------|---------------|-----------------|
|                                                                            |       | 产品中   | 有害物质的名 | 品称及含量            |               |                 |
| 部件名称                                                                       | 有害物質  |       |        |                  |               |                 |
|                                                                            | 铅(pb) | 汞(Hg) | 镉(Cd)  | 六价铬<br>(CR (VI)) | 多溴联苯<br>(PBB) | 多溴二苯醚<br>(PBDE) |
| 电路板总成                                                                      | ×     | 0     | 0      | 0                | 0             | 0               |
| 电机单品                                                                       | ×     | 0     | 0      | 0                | 0             | 0               |
| 齿轮                                                                         | ×     | 0     | 0      | 0                | 0             | 0               |
| 外壳                                                                         | 0     | 0     | 0      | 0                | 0             | 0               |
| 螺丝刀线                                                                       | ×     | 0     | 0      | 0                | 0             | 0               |
| 电源适配器                                                                      | ×     | 0     | 0      | 0                | 0             | 0               |
| -                                                                          |       |       |        |                  |               |                 |
| -                                                                          |       |       |        |                  |               |                 |
| 本表格依据 SJ/T 11364 的规定编制。<br>○:表示该有害物质在该部件所有均质材料中的含量均在 GB/T 26572 规定的限量要求以下。 |       |       |        |                  |               |                 |

If you export to China by yourselves, below is the table of China RoHS2.

X: 表示该有害物质至少在该部件的某一均质材料中的含量超出 GB/T 26572 规定的限量要求。
 X: 表示该有害物质至少在该部件的某一均质材料中的含量超出 GB/T 26572 规定的限量要求。

In addition, if the following mark cannot be found at the rear side of the product and/or Product box, cut off a mark and stick a mark to the product and/or product box.

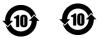